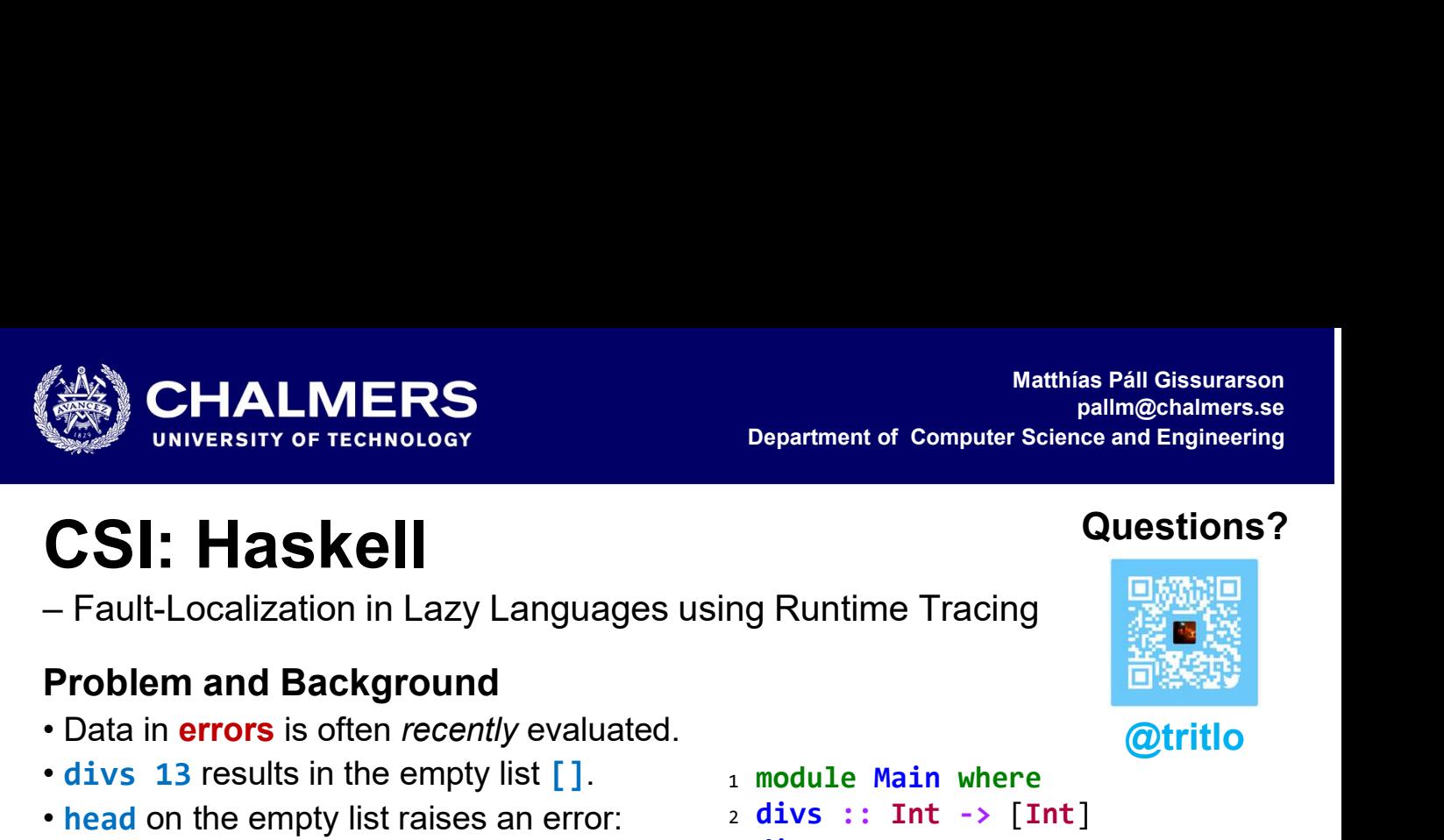

# CSI: Haskell

- 
- 
- 

**CONSOCOTER**<br>
but the error mentions only the error mentions only the error method is the error of the error of the energy list  $\frac{1}{1}$ . In the error is often recently list  $\frac{1}{1}$ . In the error of the empty list and divs: Prelude.head: empty list CallStack (from HasCallStack): error, called at libraries/…/List.hs:1643:3 in base:GHC.List errorEmptyList, called at libraries/…/List.hs:82:11 in base:GHC.List badHead, called at libraries/…/List.hs:78:28 in base:GHC.List head, called at Div.hs:10:17 in main:Main

However, the fault originates in the  $\frac{10}{11}$ 

## Approach and Contributions

1. Extend Haskell Program Coverage (HPC) [1] in GHC and track recently evaluated expressions.

- 2. Summarize traces for readability.
- 3. Add trace summary to error messages.

Now the faulty **producer** is mentioned as well!

• This *improves* fault-localization heuristics in automatic program repair tools like PropR [2].

• Unlike HAT [3], no program transformation beyond HPC is needed, allowing easy integration into error messages, debuggers and IDEs.

**• CHALMERS**<br>
• Department of Computer Science and Engineering<br>
• Fault-Localization in Lazy Languages using Runtime Tracing<br>
• Problem and Background<br>
• Data in errors is often *recently* evaluated.<br>
• divs 13 results in <sup>1</sup> module Main where  $2$  divs :: Int  $\rightarrow$  [Int]  $3$  divs  $n = go 2$ where go i  $| i == n = []$ go  $i = if d$  i then  $i:(go (i+1))$ else go (i+1) d  $i = n \mod i == 0$ 

> $10$  smallestDiv  $n =$  head (divs  $n$ ) 11 <sup>12</sup> main :: IO ()

> $13$  main = print (smallestDiv 13)

Artifact available!

https://l.mpg.is/ghc-csi

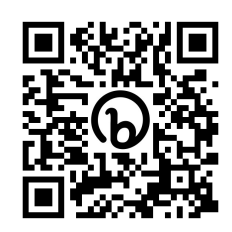

@tritlo

Questions?

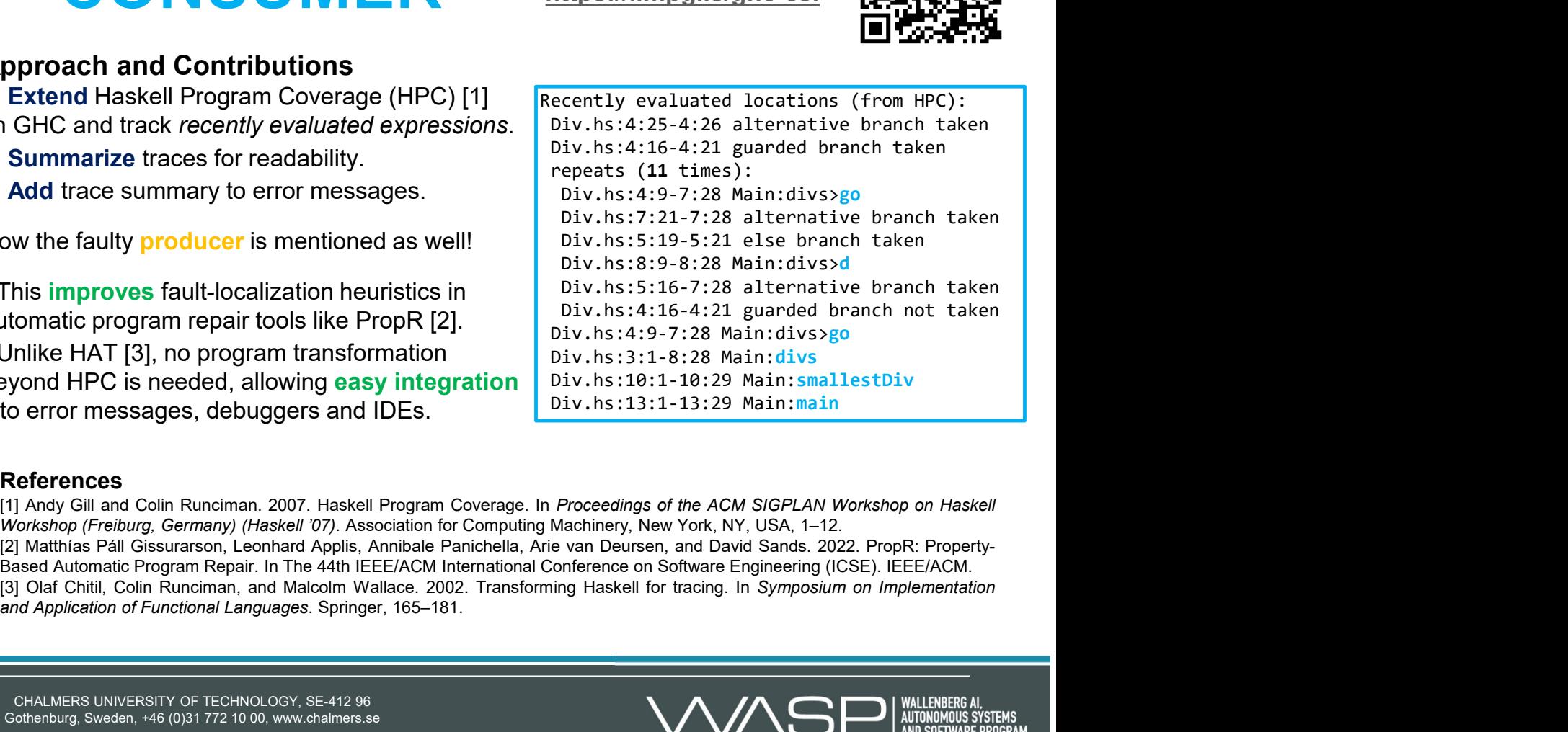

### References